## Null Language-Independent Type for YAML<sup>TM</sup> Version 1.1

Working Draft 2005-01-18

Oren Ben-Kiki <oren@ben-kiki.org>
Clark Evans <cce+yaml@clarkevans.com>
Brian Ingerson <ingy@ttul.org>

Copyright © 2001-2005 Oren Ben-Kiki, Clark Evans, Brian Ingerson This document may be freely copied provided it is not modified.

## **Status**

This specification is a draft reflecting consensus reached by members of the yaml-core mailing list [http://lists.sourceforge.net/lists/listinfo/yaml-core]. Any questions regarding this draft should be raised on this list.

URI: tag:yaml.org,2002:null

Shorthand: !!null

Kind: Scalar.

Canonical: ~

Regexp:

~ # (canonical)
|null|Null|NULL # (English)
| # (Empty)

Definition: Devoid of value.

A null value is used to indicate the lack of a value. This is typically converted into any native null-like value (e.g., **undef** in Perl, **None** in Python). Note that a null is different from an empty string and that a mapping entry with some key and a null value is valid and different from not having that key in the mapping.

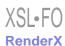

## Example 1. !!null Examples

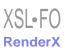